✘ **Ne pas mettre quelque chose d'important ici**

**Image secondaire**

## **Image principale Integral is a set of**  $\blacksquare$  **TITRE ALTERNATIF ÉCRIT EN GROS**

**Fond d'ensemble harmonieux et vif**

# **TITRE ALTERNATIF ÉCRIT EN GROS**

(avec le sujet pricipal : vous si vous êtes important dans la vidéo ou votre création si c'est le sujet principal de la vidéo etc.)

## EXEMPLE

# 6 MINUTES DE BONNES NOUVELLES

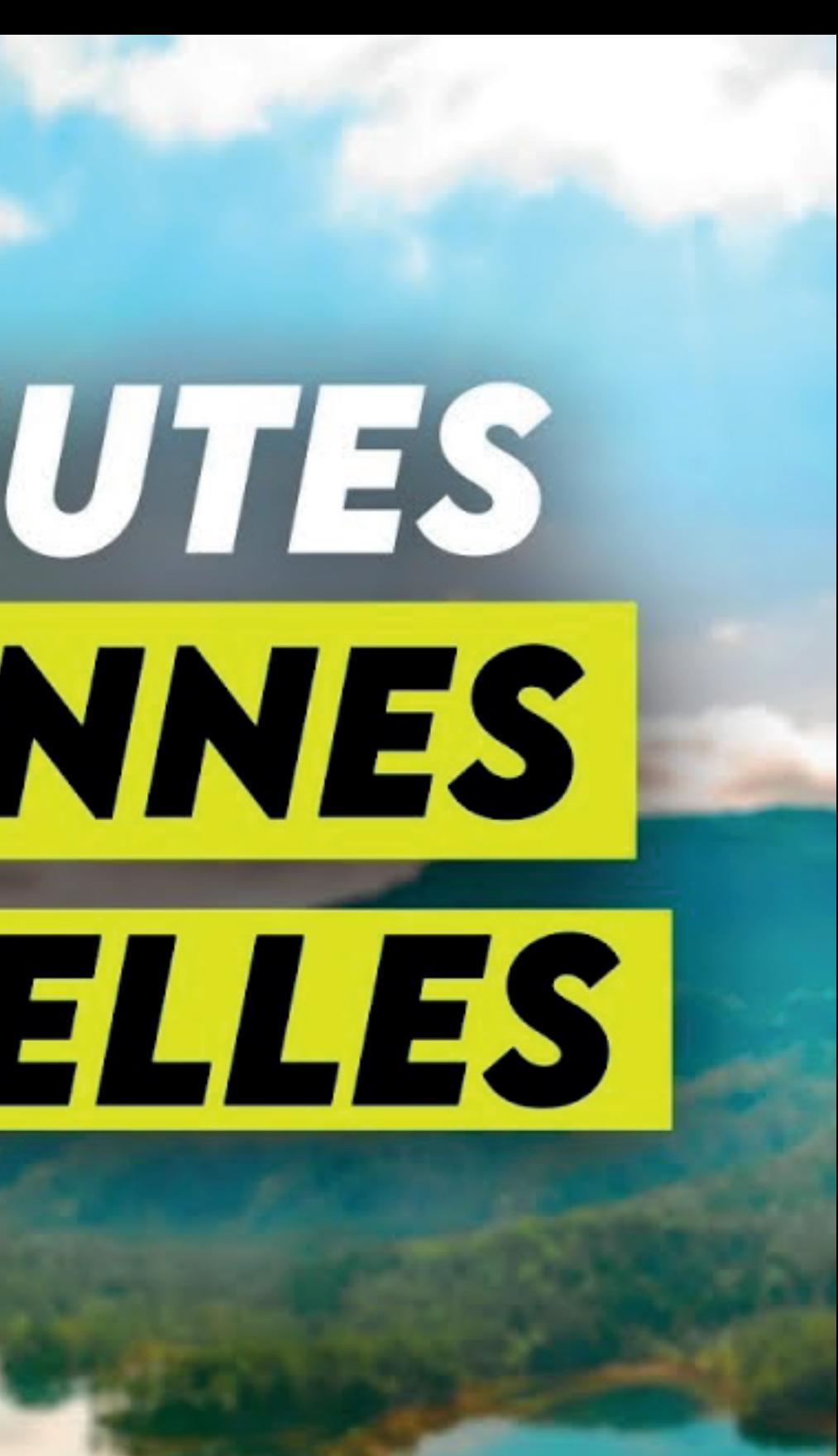

## **@HugoDecrypte**

✘ **Ne pas mettre quelque chose d'important ici**

**Image secondaire**

Fond d'ensemble harmonidux et vif

## **TITRE ALTERNATIF ÉCRIT EN GROS**

## **TITRE ALTERNATIF ÉCRIT EN GROS**

### **Image principale**

(avec le sujet pricipal : vous si vous êtes important dans la vidéo ou votre création si c'est le sujet principal de la vidéo etc.)

# EXEMPLE JT-IL **CHUTER ?**

Au pay des ! Homme, lefe  $x-t-ellx$  de <u>britant talinté</u>

## **@HugoDecrypte**

## **TITRE ALTERNATIF ÉCRIT EN GROS**

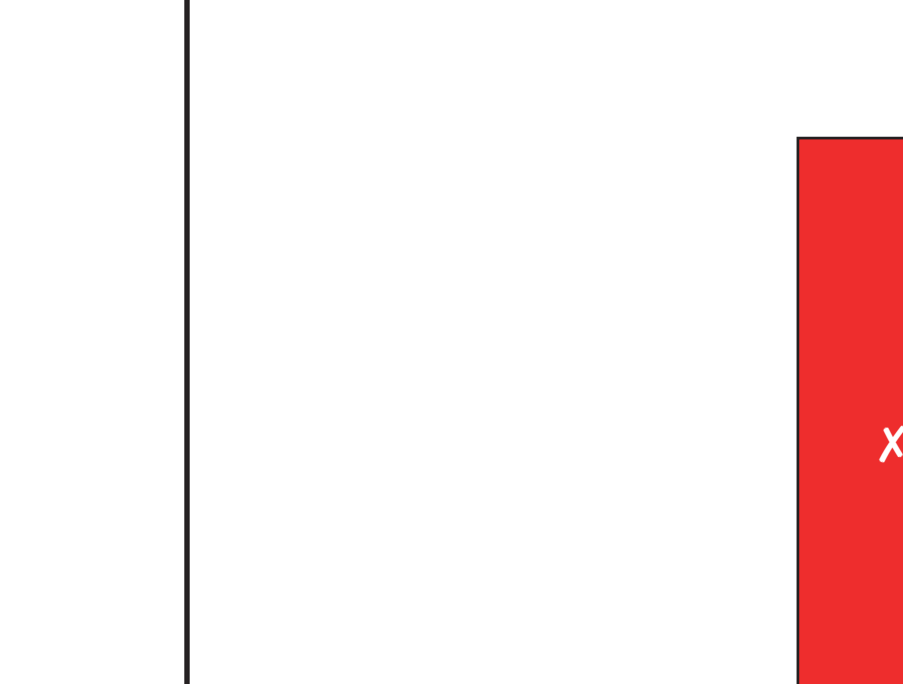

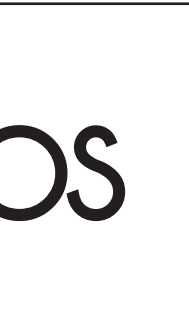

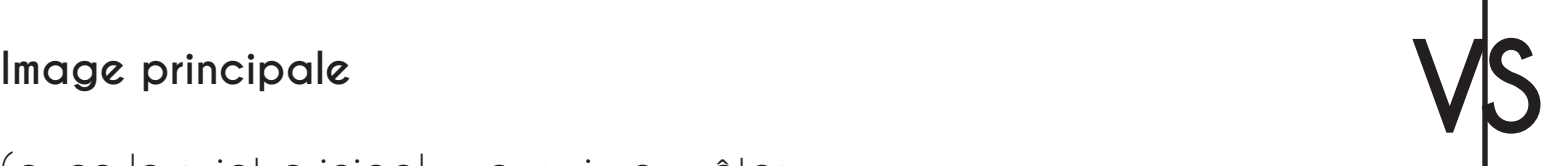

(avec le sujet pricipal : vous si vous êtes important dans la vidéo ou votre création si c'est le sujet principal de la vidéo etc.)

### **Image principale**

(avec le sujet pricipal : vous si vous êtes important dans la vidéo ou votre création si c'est le sujet principal de la vidéo etc.)

✘ **Ne pas mettre quelque chose d'important ici**

## **EXEMPLE**

# EN RUSSIE ?

ATT KOUF

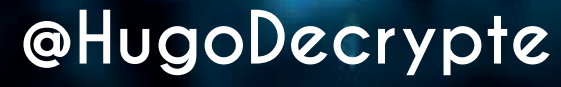

### **Image principale**

(avec le sujet pricipal : vous si vous êtes important dans la vidéo ou votre création **Image secondaire Image secondaire** si c'est le sujet principal de la vidéo etc.)

✘ **Ne pas mettre quelque chose d'important ici**

## **TITRE ALTERNATIF ÉCRIT EN GROS**

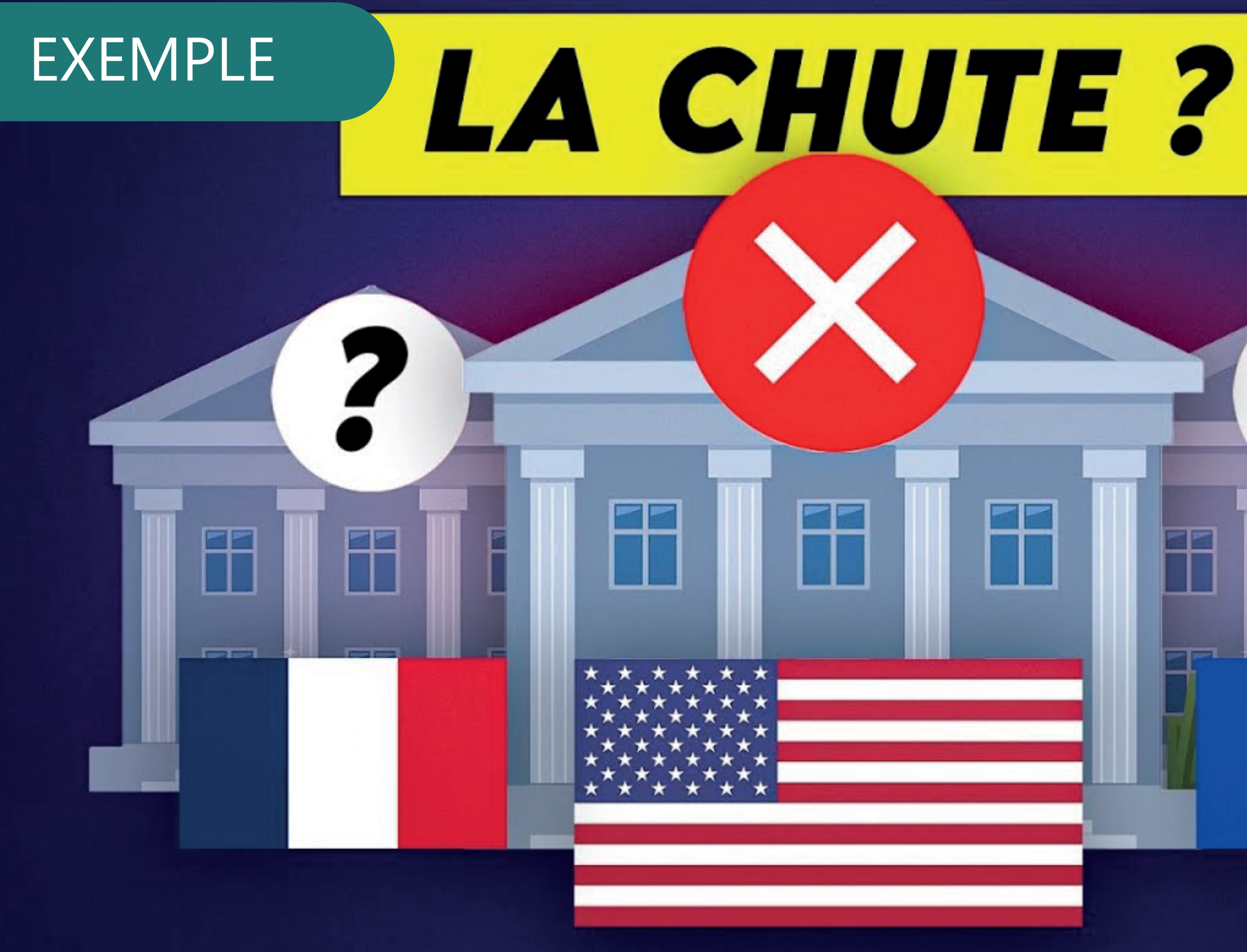

### **@HugoDecrypte**